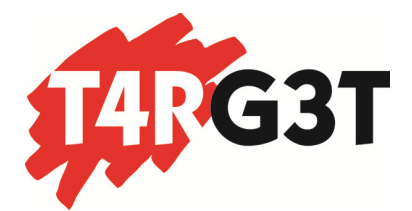

# **AVISO INICIAL POLÍTICA DE COOKIES**

**T4RG3T di RUGGIERO DORONZO** usa **COOKIES** para garantizar el correcto funcionamiento de su portal web, mejorando la seguridad, para obtener una eficacia y una personalización superiores, para recoger datos estadísticos y para mostrarle publicidad relevante.

Si continúa navegando o pulsa el botón «**ACEPTAR**» consideraremos que acepta todo su uso. Puede obtener más información en nuestra **POLÍTICA DE COOKIES (link)** en el pie de página.

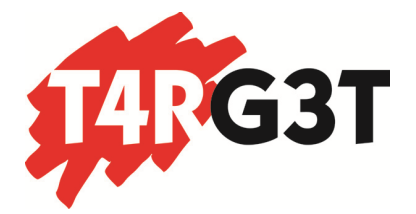

## **POLÍTICA DE COOKIES**

## **1. ¿QUÉ SON LAS COOKIES?**

Las cookies son pequeños archivos de datos que se reciben en el terminal desde el sitio web visitado y se usan para registrar ciertas interacciones de la navegación en un sitio web, almacenando datos que podrán ser actualizados y recuperados. Estos archivos se almacenan en el ordenador del usuario y contienen datos anónimos que no son perjudiciales para su equipo. Se usan para recordar las preferencias del usuario, como el idioma seleccionado, datos de acceso o personalización de la página.

Las cookies también se pueden usar para registrar información anónima sobre cómo un visitante usa un sitio. Por ejemplo, desde qué página web ha accedido, o si ha usado un «banner» publicitario para llegar.

### **2. ¿POR QUÉ USAMOS COOKIES?**

**T4RG3T di RUGGIERO DORONZO** usa cookies estrictamente necesarias y esenciales para que use nuestro sitio web y le permitan moverse libremente, usar áreas seguras, opciones personalizadas, etc. Además, **T4RG3T di RUGGIERO DORONZO** usa cookies que recogen datos relativos al análisis de uso de la web. Estas se usan para ayudar a mejorar el servicio al cliente, midiendo el uso y el rendimiento de la página, para optimizarla y personalizarla.

Este sitio web usa cookies de la siguiente manera:

• Cookie de Google ANALYTICS: Google ANALYTICS es un servicio gratuito que ofrece Google Inc. y que recoge información sobre las páginas de la web consultada, a qué hora, qué navegador Web, etc. Posteriormente, esta información se envía a los servidores de Google Inc. en Estados Unidos.

• Cookies de aplicación Add-this: Add-this es un servicio gratuito que le permite compartir páginas de este sitio web por diferentes medios (correo electrónico, redes sociales, etc.). Addthis recoge información estadística de su navegación para proporcionar publicidad adaptada a sus hábitos de navegación en este sitio web o en cualquier otro lugar.

#### **3. ¿QUÉ USO LE DAMOS A LOS DIFERENTES TIPOS DE COOKIES?**

#### **Según su finalidad:**

• Cookies técnicas: Las cookies técnicas son aquellas imprescindibles y estrictamente necesarias para el correcto funcionamiento de un portal web y el uso de las diferentes opciones y servicios que ofrece. Por ejemplo, las que sirven para el mantenimiento de la sesión, la gestión del tiempo de respuesta, rendimiento o validación de opciones, usar elementos de seguridad, compartir contenido con redes sociales, etc.

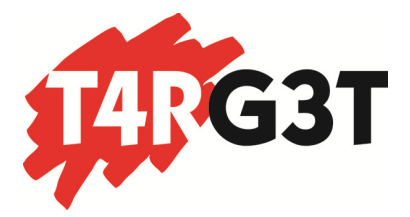

• Cookies de personalización: Estas cookies permiten al usuario especificar o personalizar algunas características de las opciones generales de la página web, por ejemplo, definir el idioma, configuración regional o tipo de navegador.

• Cookies analíticas: Las cookies analíticas son las usadas por nuestro portal web, para elaborar perfiles de navegación y poder conocer las preferencias de los usuarios con el fin de mejorar la oferta de productos y servicios. Por ejemplo, mediante una cookie analítica se controlarían las áreas geográficas de mayor interés de un usuario, cuál es el producto de más aceptación, etc.

• Cookies publicitarias/de publicidad: Las cookies publicitarias permiten la gestión de los espacios publicitarios en base a criterios concretos. Por ejemplo, la frecuencia de acceso, el contenido editado, etc. Las cookies de publicidad permiten, a través de la gestión de la publicidad, almacenar información del comportamiento mediante la observación de hábitos, estudiando los accesos y formando un perfil de preferencias del usuario, para ofrecer publicidad relacionada con los intereses de su perfil.

#### **Según plazo:**

• Cookies de sesión: Las cookies de sesión son aquellas que duran el tiempo que el usuario está navegando por la página Web y se borran cuando finaliza la navegación.

• Cookies persistentes: Estas cookies quedan almacenadas en el terminal del usuario, por un tiempo más largo, facilitando así el control de las preferencias elegidas sin tener que repetir ciertos parámetros cada vez que se visite el sitio web.

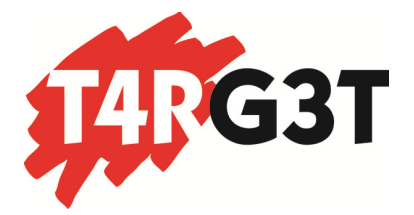

## **4. ¿Y SI NO QUIERO TENER ESTAS COOKIES O NO HAGO NADA AL RESPECTO?**

Para cumplir con la legislación vigente, tenemos que pedir su permiso para gestionar las cookies. Si decide no autorizar el tratamiento indicando la no conformidad, solo usaríamos las cookies técnicas, ya que son imprescindibles para la navegación por nuestra web. En este caso, no se almacena ninguna cookie. En el caso de seguir navegando por nuestro sitio web sin denegar su autorización implica que acepta su uso.

Tenga en cuenta que si rechaza o borra las cookies de navegación por la Web, no podremos mantener sus preferencias, algunas características de las páginas no estarán operativas, no podremos ofrecerle servicios personalizados y cada vez que vaya a navegar por nuestra web tendremos que solicitar de nuevo su autorización para el uso de cookies.

Si aún así, decide modificar la configuración de su acceso a la página web, debe saber que es posible eliminar las cookies o impedir que se registre esta información en su equipo en cualquier momento mediante la modificación de los parámetros de configuración de su navegador:

- Configuración de cookies de Internet Explorer
- Configuración de cookies de Firefox
- Configuración de cookies de Google Chrome
- Configuración de cookies de Safari

Estos navegadores están sometidos a cambios o modificaciones, por lo que no podemos garantizar que se ajusten completamente a la versión de su navegador. También puede ser que use otro navegador no contemplado en estos enlaces como Konqueror, Arora, Flock, etc. Para evitar estos desajustes, puede acceder directamente desde las opciones de su navegador que se encuentra generalmente en el menú de Opciones, en la sección de «Privacidad». (Por favor, consulte la ayuda de su navegador para más información.)

#### **5. ¿DÓNDE PUEDO OBTENER MÁS INFORMACIÓN?**

Puede encontrar más información sobre cookies en:

www.allaboutcookies.org o www.youronlinechoices.eu